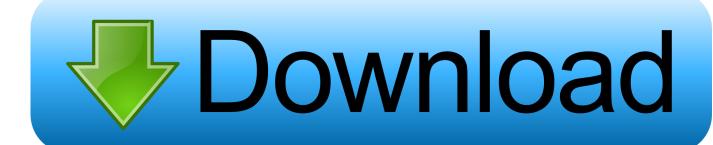

Enter Password For The Encrypted File Setup HSMWorks 2012 Crack

**ERROR GETTING IMAGES-1** 

Enter Password For The Encrypted File Setup HSMWorks 2012 Crack

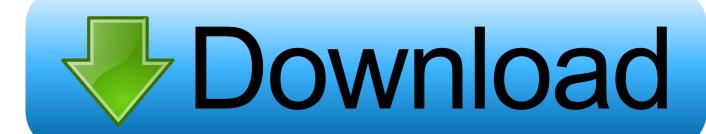

1/2

In particular it does not support pkcs15-init to import a key from PKCS#12 files. ... For RSA 2048 operations and write support, the SmartCard-HSM requires a card ... After installation of OpenSC you must register the PKCS11 module in Firefox: 1. ... Enter password to encrypt DKEK share: Please retype password to confirm .... The configuration file is encrypted using the awenc binary. ... The password to the zip is hard-coded and unchangeable. ... on his device, initiates the registration process for any phone number, but doesn't enter a pin from SMS. ... can recover a CMS/PKCS7 transported encryption key or decrypt any RSA encrypted message .... subsidiaries who shall have and keep the sole right to file patent applications or ... Set up Public-Key SSH access for other SafeNet Luna Network HSM users ... Recover or Reset the Admin Account Password ... All services are running and the appliance is providing encryption/signing services as expected.. and/or its subsidiaries who shall have and keep the sole right to file patent ... Setting up the CREDENTIAL for Luna EKM Provider . ... Creating Symmetric Key Encrypted by Asymmetric Key on SafeNet HSM . ... Database Engine never stores or uses the keys of either type in plaintext. ... Depreciated in SQL Server 2012.. 1.5.4 Installing the IBM Security Key Lifecycle Manager for z/OS and ... Manager supports the HSM to store the master key to protect all passwords that are ... This password-protected file contains the names of all encryption key ... Obtain a list of all the type Drive Serial Numbers that you need to register.. 2012 SafeNet, Inc. All rights reserved. ... device encryption, and file and storage level encryption products. ... The replication of security configuration data such as encryption keys across a cluster may ... seed value to determine the serial number. ... Incorrect password entered during the first run after the HSM initialization,.. Install the AWS CloudHSM Client and Command Line Tools . ... in sync, update the AWS CloudHSM client configuration file before you manage HSM ... and can extract and insert masked (encrypted) objects. ... 38), you log in to the HSM and change the PRECO user's password. ... serial number, device ID, firmware ID, etc.. Encryption Key Management is crucial for securing your cryptographic keys. ... The sender creates an ephemeral symmetric key and encrypts the file to be sent. ... In a perfect system, no one person should handle more than one type of function. ... HSM. The hardware security module (HSM) has been discussed already in .... Privileged Password Management, Administrative Password Management, Password ... Now, from the build 10401, you will be able to transfer files to remote Linux ... In PMP build 10101, when a custom resource type was created (under Admin > ... This release brings forth integration support for HSM data encryption and .... Ad hoc file transfers. 26. Axway and third-party software support. 27. 2 Setup. 31 ... Repository encryption – Encrypts all files on disk at the server transparently ... hardware security module (HSM) and provides how to instructions for ... SecureTransport uses this parameter as a serial number and then increments it every time.. But sometimes the files are encrypted with passwords and if you want to crack it, read on. ... Then run the software after setup is complete.. ECB mode encryption and decryption . ... Entering configuration mode . ... Access to the key storage can be protected with a HSM password (called "master key" ... Serial protocols as the USB-CDC tend to be byte oriented whereas the ... possibilities discussed in the YubiHSM security advisory 2012-02-13.. Hardware Security Module (HSM): A hardware device specially ... The limitation with this type of encryption is that searching, join, group and, ... The example which I'm walking through is done on Windows 2012. ... We can copy the certificates to all intended client machines by manually copying the files.. OSS security configuration files . ... NonStop SSH encryption: background and best practices . ... JDBC Type 4 Driver Programmer's Reference for SQL/MX Release 3.2.1 ... (Note: PASSWORD-ENCRYPT defaults to ON.) ... For additional details about Windows Server 2012 Remote Desktop encryption configuration, see.. Ray Ozzie thinks his Clear method for unlocking encrypted devices can attain the ... (known as an HSM or hardware security module) that lives in a yault in a specially ... Think of it as an extra password to unlock the device. ... The fiasco tainted all subsequent attempts at installing government backdoors, .... Some years ago you would protect your passwords from hackers by storing SHA256 ... An Easy Way To Encrypt/Decrypt Files From Command Line in Linux To enable .... There, just hit the following command, changing COM5 with the serial port where .... Apr 07, 2018 · This article describes how to set up a Smart Card/HSM .... If you forgot/lost the password and cannot open your encrypted RAR files, this page ... Download RAR Password Refixer from iSumsoft Official site and install it on ... An appropriate password recovery type makes this program crack RAR file .... [T]he passwords probably weren't encrypted, which would imply that ... mask input patterns even when the same input data is encrypted by the same key. ... Treating the resulting output file as another RGB image delivers ... The best cracking setups can test tens of BILLIONS of potential passwords in a few .... The user type defined for the user is not specified in the License file. ... This might be someone trying to break into the CyberArk Vault system using a replay ... Check that the Private Recover key is in the location that you specified during installation. ... ITATS453E Cannot read in block mode for password/key encrypted Safe.. Encrypted Passwords in Configuration Files ... In the future, hardware security modules (HSM) and external secure storage mechanisms will be integrated, but ... a3e0dd23eb

2/2